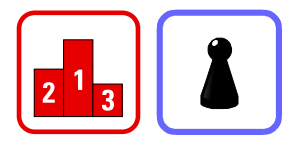

## Wie kannst du Divisionen überschlagen?

Um Divisionen zu überschlagen, rundest du die erste Zahl so, dass du einen ersten Divisionsschritt im Kopf ausführen kannst.

**Beispiel 1** 46 907 : 5 = ? Überschlag

Die höchste Stelle (4) allein geht nicht.  $|4|6|9|0|7|:5$ Du rundest auf die höchsten zwei Stellen. 14 7 0 0 suchst ein nahe bei diesen liegendes Vielfaches der zweiten Zahl (5) und dividierst dieses Vielfache.  $\begin{bmatrix} 4 & 5 & 0 & 0 & 0 & 5 \\ 4 & 5 & 0 & 0 & 5 & 9 & 00 \\ 0 & 0 & 0 & 0 & 5 & 9 & 0 & 0 \\ 0 & 0 & 0 & 0 & 0 & 5 & 9 & 0 \\ 0 & 0 & 0 & 0 & 0 & 5 & 9 & 0 \\ 0 & 0 & 0 & 0 & 0 & 5 & 9 & 0 \\ 0 & 0 & 0 & 0 & 0 & 5 & 9 & 0 \\ 0 & 0 & 0 & 0 & 0 & 5 & 9 &$ 

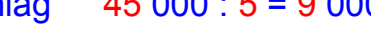

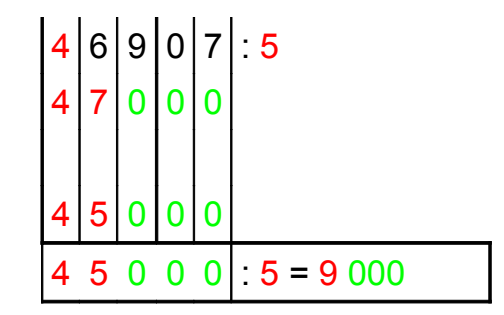

Die "Rundungsnullen" bleiben stehen. Ergebnis des Überschlags in Worten: "46 907 : 5 ergibt ungefähr 9 000"

**Beispiel 2** 407 548 : 7 = ? Überschlag 420 000 : 7 = 60 000

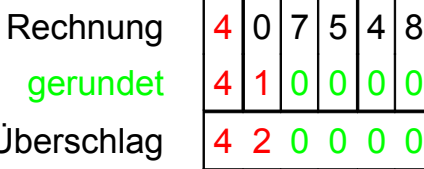

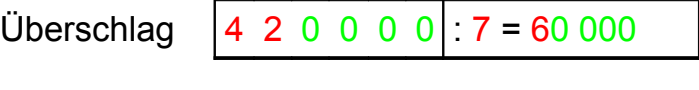

 $5 |4 |8|: 7$ 

Ergebnis des Überschlags in Worten: "407 548 : 7 ergibt ungefähr 60 000"

## **Merke**

- Rechne mit gerundeten Zahlen.
- Runde soweit auf oder ab, dass du die Division mit den gerundeten Zahlen im Kopf rechnen kannst (die Division geht auf).

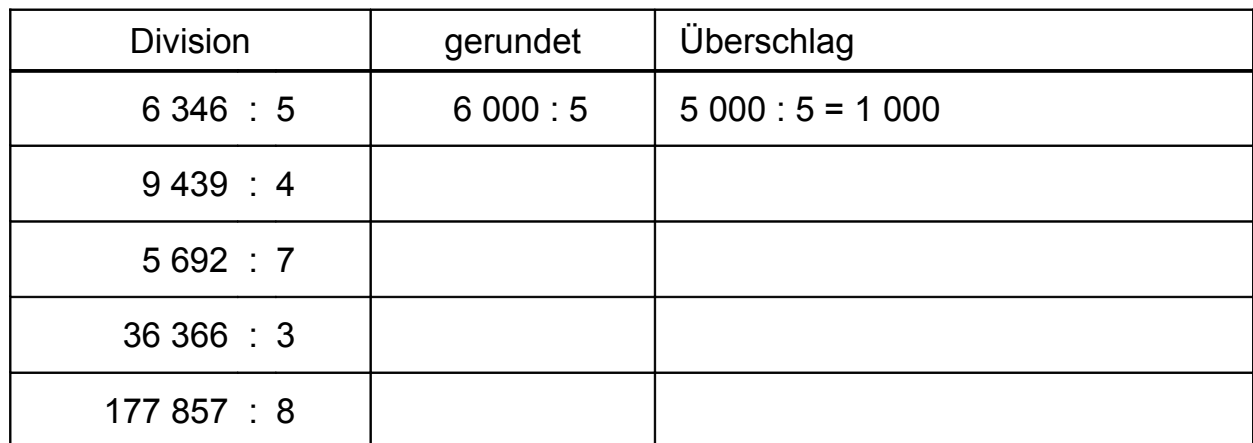

1. Schreibe zu den Divisionen deine Überschlagsrechnungen.

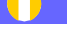

Divisionen durch zwei- und mehrstellige Zahlen

Du rundest die zweite Zahl auf die höchste Stelle und suchst ein passendes Vielfaches in der gerundeten ersten Zahl.

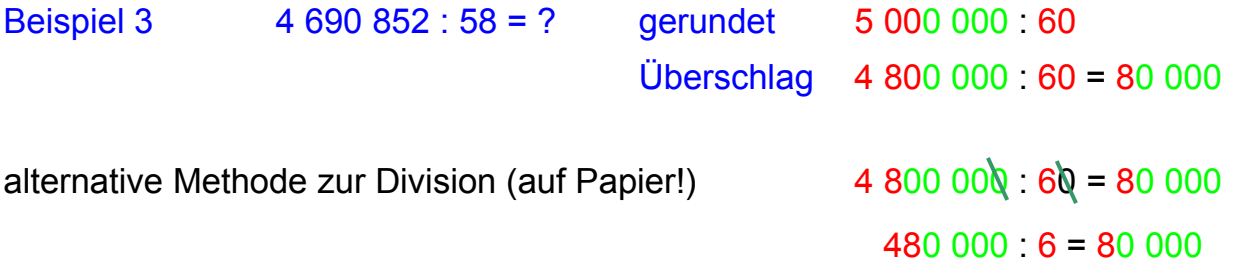

In der ersten und in der zweiten Zahl gleichzeitig eine Endnull streichen bedeutet, beide durch 10 dividieren. Das lässt den Quotienten unverändert.

2. Bestimme für die folgenden Quotienten den gerundeten Überschlag.

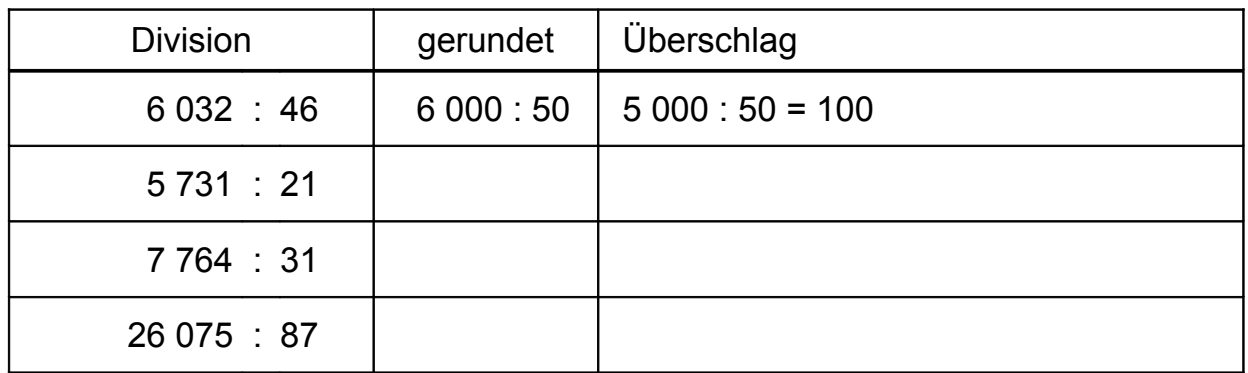